**Компютърна графика**

Графични процесориПрограмиране за GPU

доц. Милена Лазарова, кат. КС, ФКСУ

## Компютърна графика – обобщение

- Трансформации за моделиране на обекти
- T. Визуализираща трансформация
- T. Проекция (перспективна, паралелна)
- Определяне на видими повърхнини
- Осветеност
- T. Рендериране

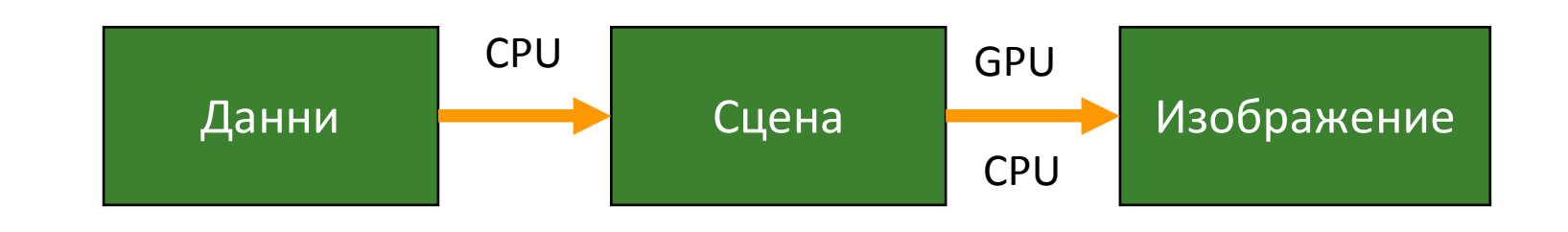

#### $\mathcal{L}_{\mathcal{A}}$ *GPU = Graphics Processing Unit*

#### T. Основен хардуерен елемент

 $\Box$ *потоков мултипроцесор* "streaming multiprocessor" (SM)

пример

- <mark>∎</mark> 8 ядра F.
- F. 2048 регистъра за всяко ядро
- F. 16KB споделена памет
- F. 8KB кеш за константи
- F. 8KB кеш за текстури
- $\mathbb{R}^n$  Различните графични процесориимат различен брой потокови мултипроцесори

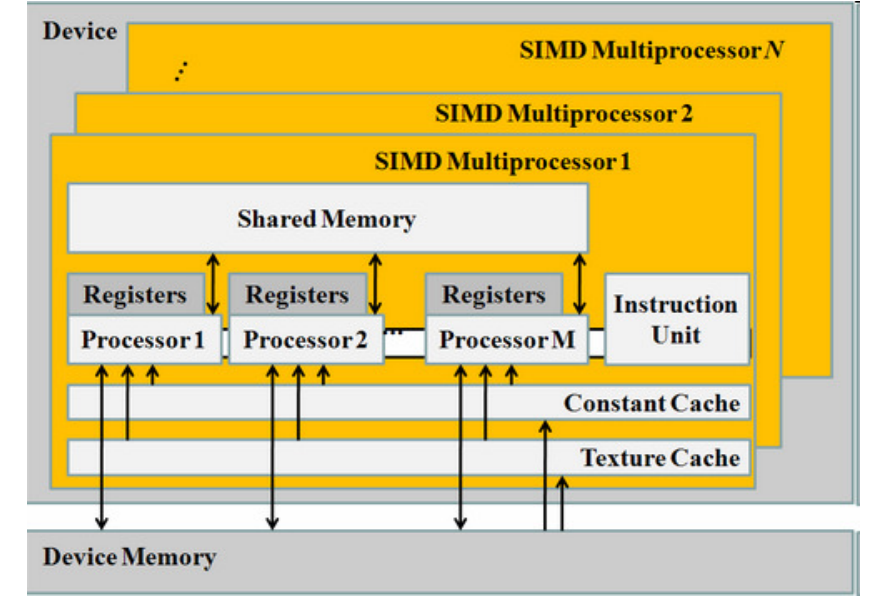

Основна хардуерна характеристика

- <sup>8</sup>те ядра на потоковия мултипроцесор са *SIMT ядра*

### *Single Instruction Multiple Threads*

- $\Box$  всичките 8 ядра изпълняват една и съща инструкция едновременно над различни данни
	- подобно на векторната архитектура на суперкомпютрите CRAY F.
- $\Box$ минимум 4 нишки на ядро
- минимум 32 нишки изпълняват  $\Box$ една и съща инструкция в (почти) едно и също време
	- естествено изпълнение на графична F. обработка и голям брой изчислителнизадачи

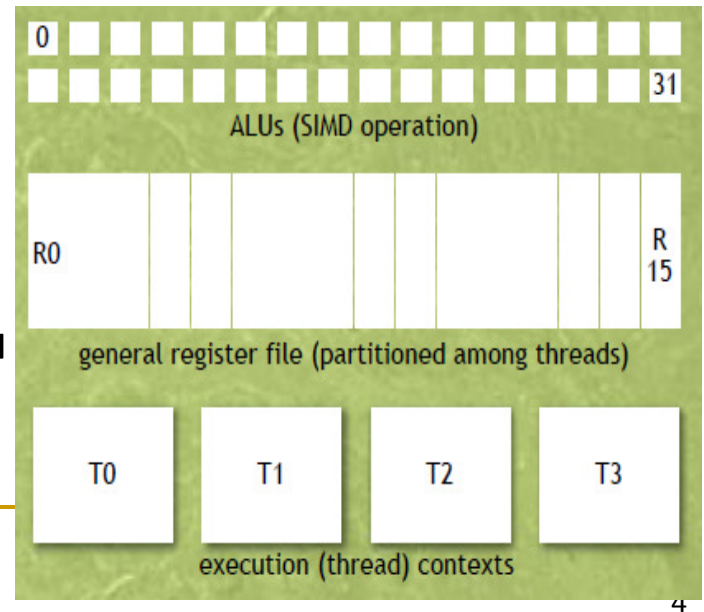

- $\mathcal{C}^{\mathcal{A}}$  CPU Intel quad-core Xeon
	- $\Box$ 4 ядра
	- $\Box$ 10-40 Gflops
	- $\Box$ 20-30GB/s memory bandwidth

#### Π GPU NVIDIA Tesla

- $\Box$ 448 ядра
- $\Box$ 1 Tflops single precision, 515 Gflops double precision
- $\Box$ 144 GB/sec memory bandwidth
- **T**  един графичен процесор NVIDIA Tesla е 5-10 пъти по-бърз от два четири ядрени процесора Intel Xeon при приблизително същата цена и консумация на енергия

- $\mathcal{L}_{\mathcal{A}}$  Следващо поколение процесори Intel CPU
	- $\Box$  Westmere-EP
		- $\mathcal{L}_{\mathcal{A}}$ 6 ядра
	- $\Box$  Nehalem-EX
		- $\mathcal{L}_{\mathcal{A}}$ 8 ядра
	- $\Box$  Sandy Bridge
		- $\mathcal{C}^{\mathcal{A}}$ 4-10 ядра
- $\mathcal{L}_{\mathcal{A}}$  Следващо поколение графични процесори NVIDIA GPU
	- $\Box$  Fermi
		- $\mathcal{L}_{\mathcal{A}}$ 512 ядра
		- $\mathcal{O}(\mathcal{C})$ 1.5 Tflops single precision, 800 Gflops double precision
		- $\mathcal{L}_{\mathcal{A}}$ L1/L2 кеш за GPU
		- 200GB/s memory bandwidth  $\mathcal{O}(\mathcal{C})$

#### $\mathcal{L}_{\mathcal{A}}$ Други графични процесори

- AMD
	- $\sim$ Radeon HD 6990
	- 307 GB/sec
	- поддържа стандарта OpenCL за GPGPU (General Purposecomputation for GPU)
- $\Box$  IBM Cell
	- $\sim$ трудно се програмира
	- F. не се развива за научни изчисления
- $\mathcal{L}^{\text{max}}$  Intel Larrabee
	- $\Box$ 16-32 ядра с векторни устройства

### CPU vs. GPU

### Тенденции

- увеличаване броя на ядрата на CPU и GPU
- $\Box$ улесняване на програмирането на GPU
- $\Box$  използване на хетерогенни CPU-GPU системи за високопроизводителни изчисления

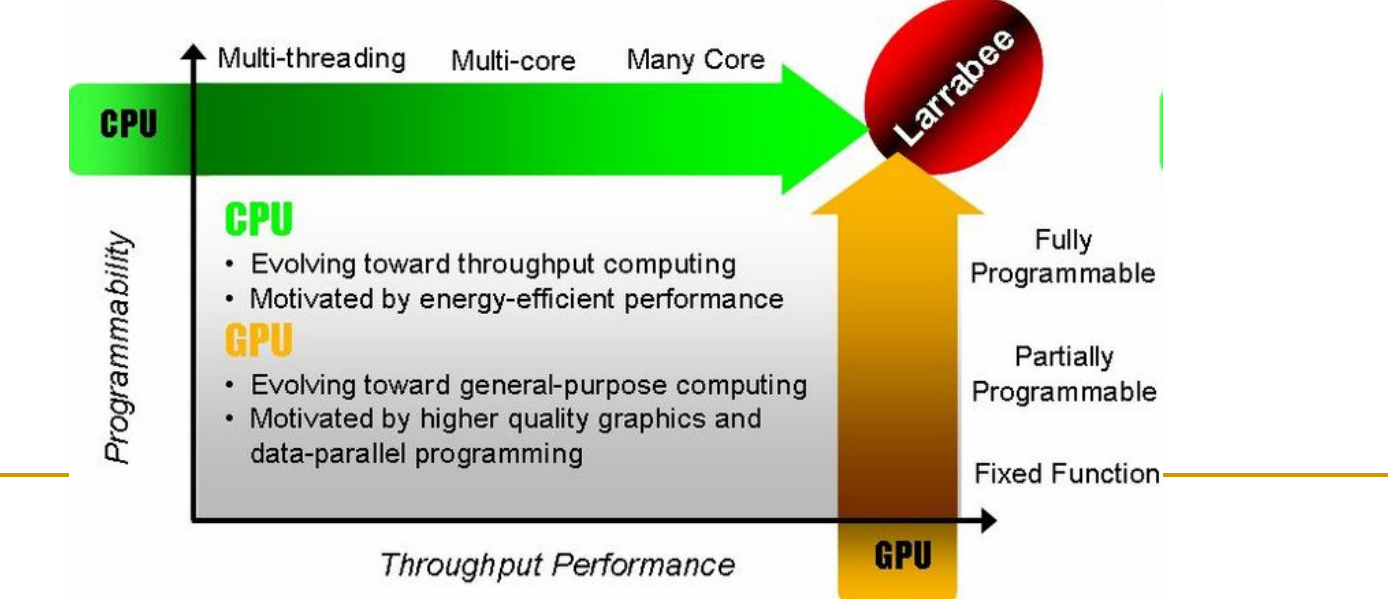

### Програмиране за GPU

- Подходящо за всички задачи, свързани с графични операции, обработка на изображения, компютърно зрение
	- <mark>□</mark> естествен паралелизъм
	- <mark>□</mark> добра съвместимост
	- $\Box$ високо оптимизирани за графични изчисления

- Цел на графичните системи и софтуерни продукти е генериране на изображения, представящи визуализация на виртуални сцени
	- $\Box$  сцената се определя от геометрията, ориентация, както и свойствата на материалите на повърхностите на обектите и позицията и характеристиките на източници на светлина
	- $\Box$  визуализирането на сцената се определя от местоположението на виртуална камера
- Интерфейсите са графична визуализация в реално време като Direct3D и OpenGL представят изчисленията за визуализиране на сцените като

*конвейер на графичната обработка*

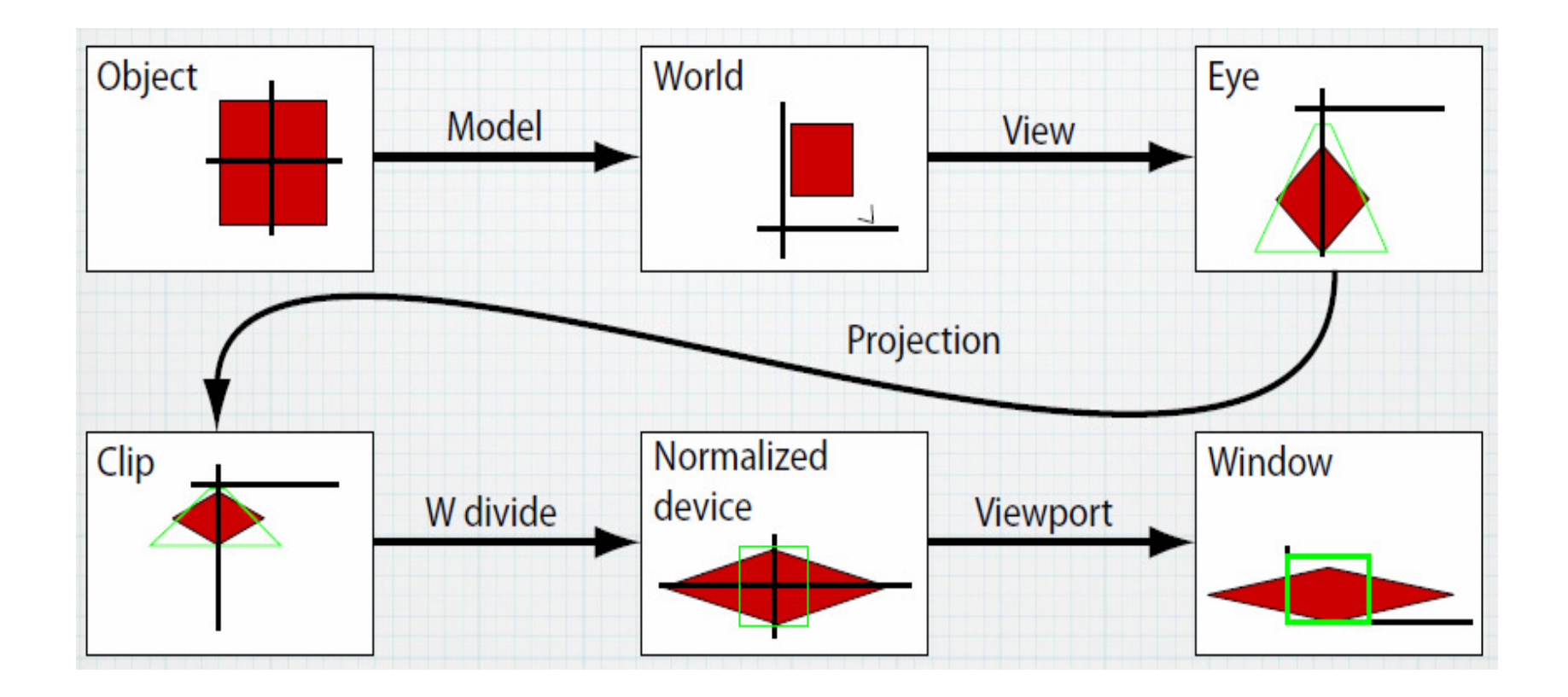

- Предвижда извършване на операции над четири основни фундаментални единици
	- $\Box$ *възли*
	- $\Box$ *примитиви*
	- *фрагменти*
	- $\Box$ *пиксели*

### Трансформации

- Повечето операции в графичния конвейер се изпълняват чрез трансформации
	- $\Box$  $\Box$  матрични умножения на матрици 4 $\times$ 4

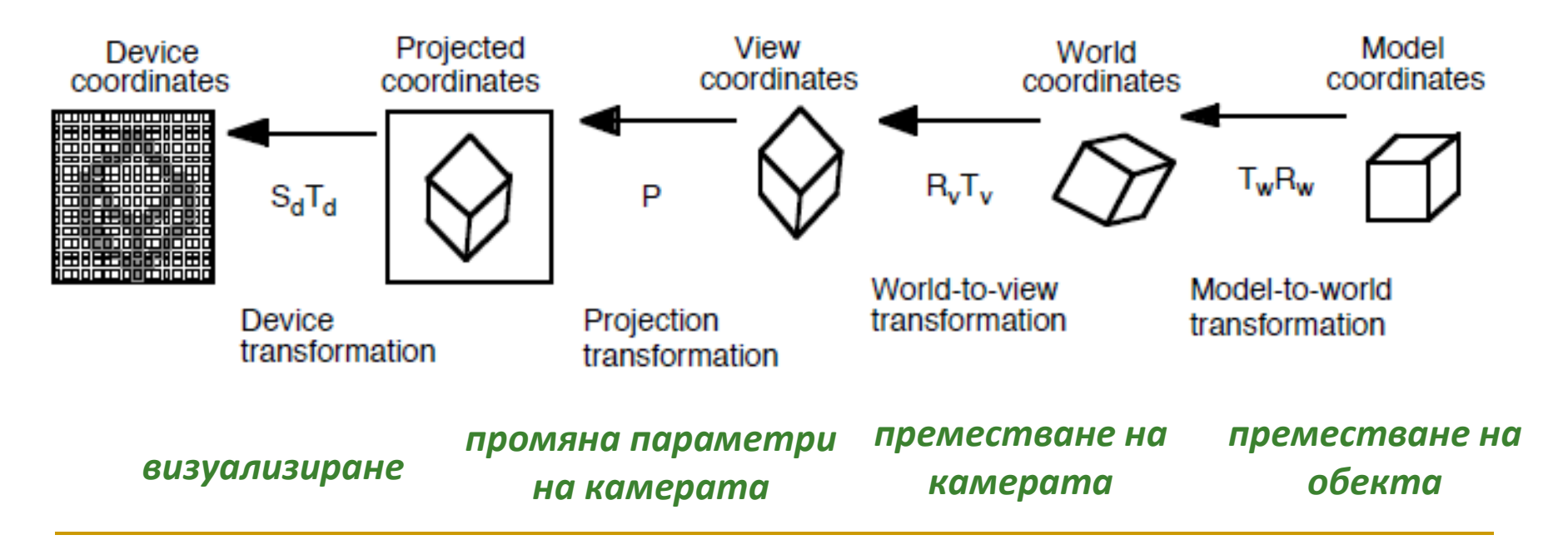

- Традиционния конвейер
	- $\Box$ фиксирани функции
	- $\Box$  конфигурират се чрез интерфейс
	- $\Box$ ограничени характеристики

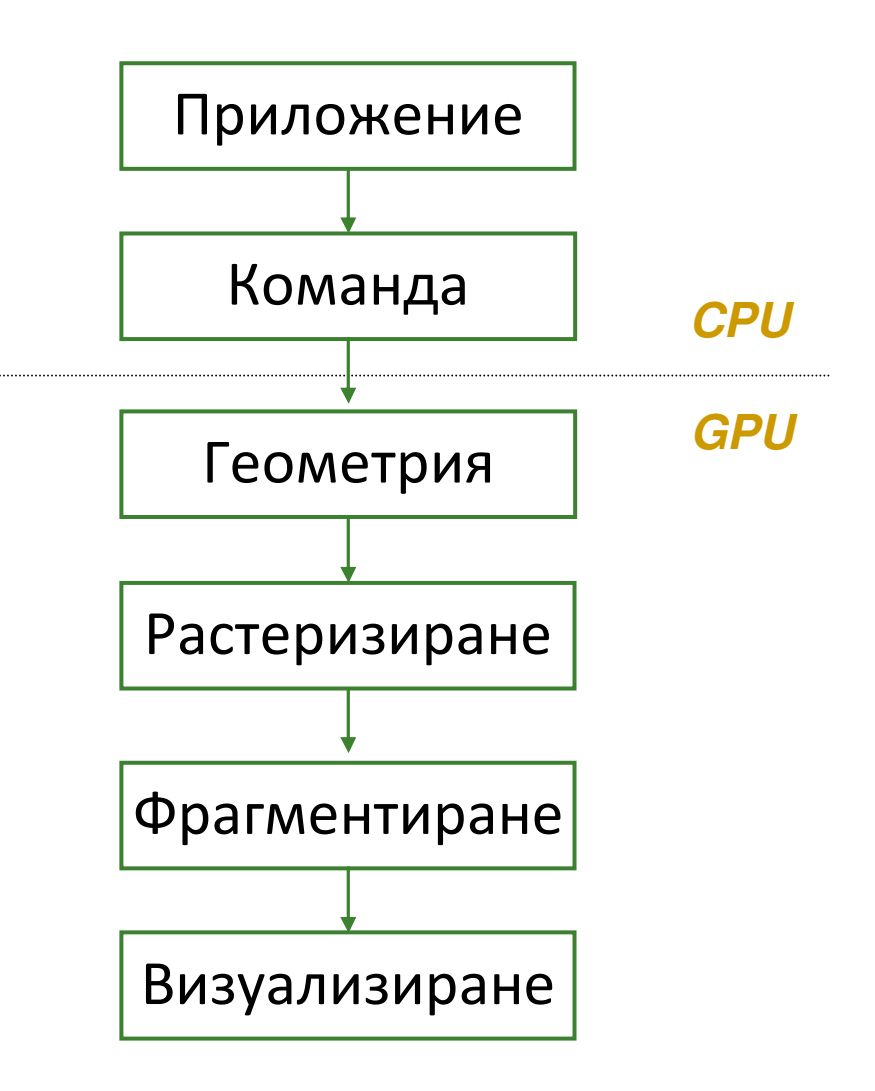

### Програмируем графичен конвейер

 $\mathcal{L}_{\mathcal{A}}$  Добавя се възможност за програмиране в 3 от фазите на конвейера

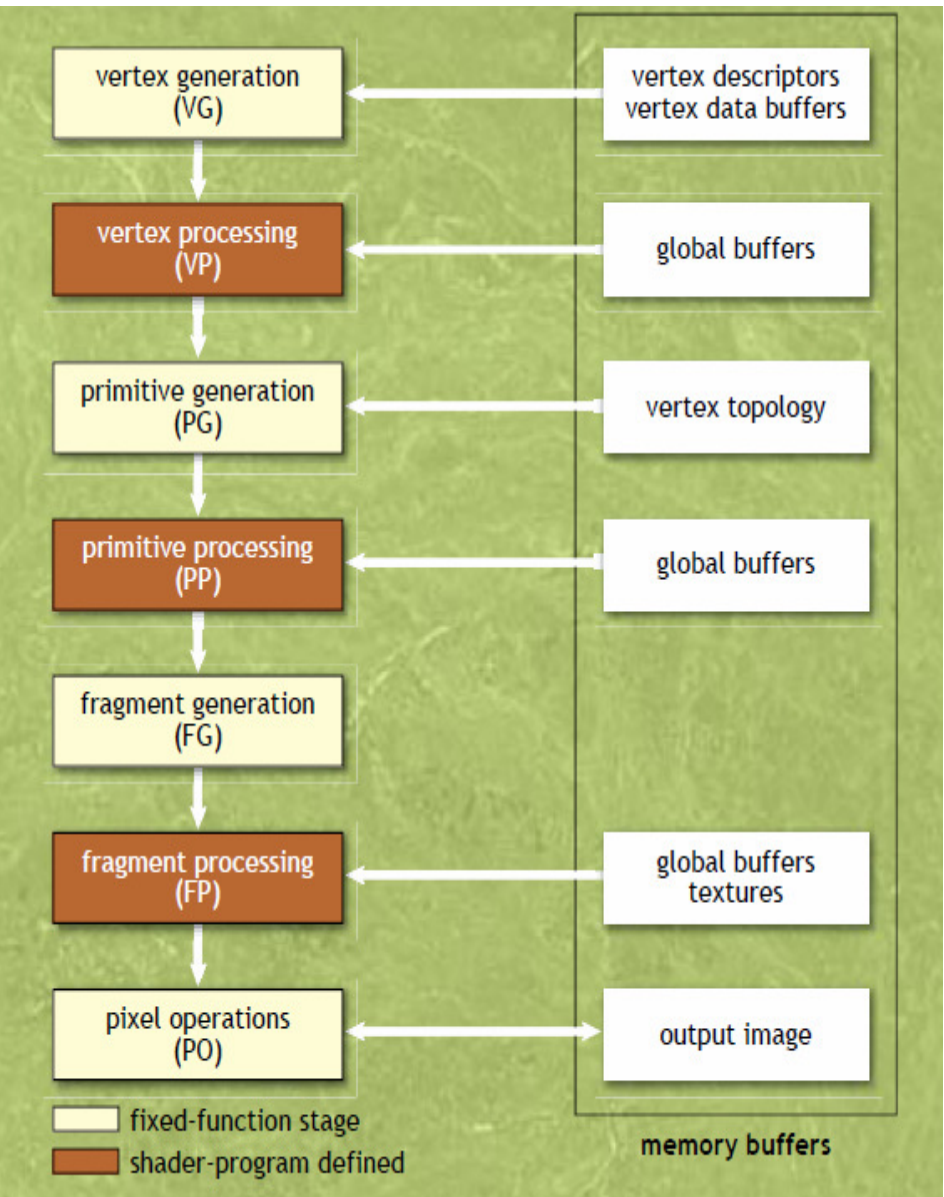

### Фаза възли

#### $\mathcal{L}^{\text{max}}_{\text{max}}$ *Генериране на възли* – VG (vertex generation)

- **графичните приложения за реално време представят** повърхностите като съвкупност от прости геометричнипримитиви (точки, линии, триъгълници)
- $\Box$ всеки примитив се дефинира чрез множество от възли
- $\Box$  за да се инициира визуализирането графичното приложение предоставя списък с описание на възли
- $\Box$  фазата на генериране на възли на графичния конвейер прочита данните от паметта и обработва списъка катогенерира поток от данни за възлите
- □ данните за всеки възел са 3D координати на възела в сцената и допълнителни параметри за възела

### Фаза възли

#### $\mathcal{L}(\mathcal{A})$ *Обработване на възли* – VP (vertex processing)

- $\Box$  обработва се всеки възел поотделно в зависимост от конкретното приложение
- $\Box$  от данните за всеки входен възел се генерира точно един изходен възел

### *Данни за възлите*

 $\Box$ позиция, цвят, текстурни координати, нормален вектор

#### $\mathcal{C}^{\mathcal{A}}$ *Операции (в програма обработваща възли)*

- $\Box$  изпълнение на последователност от математически операции за всеки възел
- $\Box$  трансформиране на позициите на възел в екранни координати за растеризиране
- $\Box$ генериране на текстурни координати за текстуриране
- $\Box$ определяне на осветеност на възел за генериране на цвета му

### Фаза примитиви

#### $\mathbb{R}^3$ *Генериране на примитиви* – PG (primitive generation)

- $\Box$  използва топологични данни за възлите, предоставени от графичното приложение, за да групира възлите в подреден поток от примитиви
	- F. данните за всеки примитив за обединението на данните за няколко възела
- $\Box$  топологията на възлите определя реда на примитивите в изходния поток

### Фаза примитиви

### *Обработване на примитиви* – PP (primitive processing)

- обработват се поотделно всички входни примитиви за да се генерират 0 или повече изходни примитиви
	- F. резултатът е нов подреден поток от данни за примитиви, който може да е по-дълъг или по-къс от входния

### *Операции с примитиви*

- $\Box$  групиране на възли в геометрични примитиви (триъгълници, линии, точки)
- $\Box$ изрязване по визуалния обем и други изрязващи равнини
- $\Box$ елиминиране на задните невидими стени (culling)
- $\Box$ растеризиране на геометрични примитиви до фрагменти

F. определяне на множество координати на пиксели и фрагменти

## Фаза фрагменти

### *Фрагмент*

<mark>□ *потенциален* пиксел (който все още може да бъде премахнат)</mark>

### *Данни за фрагмент*

- цвят, дълбочина, местоположение, множества текстурни  $\Box$ координати
- *Генериране на фрагмент* FG (fragment generation)
	- $\Box$  генерират се данни за изходни фрагменти – позициите в изображението на повърхността, описана с фрагмента,разстояние до виртуалната камера, интерполиране на параметри на възлите

## Фаза фрагменти

### $\mathcal{L}_{\mathcal{A}}$ *Обработване на фрагмент* – FP (fragment processing)

- $\Box$  симулира се взаимодействието на светлината с повърхностите в сцената за определяне на цвета на всяка точка (sample point) от фрагмента
- $\hbox{\bf -} \quad$ операциите на тази фаза са програмируеми

### *Операции с фрагменти (в програма обработваща фрагменти)*

- $\Box$ интерполация, текстуриране и определяне на цвета
- $\Box$ математически операции

### Фаза пиксели

### *Операции с пиксели* – PO (pixel operations)

- $\Box$  използва се позицията на екрана на всеки фрагмент за да се изчислят данни за резултантния пиксел (координати и цвят)
- **□** за тази фаза а конвейера се гарантира обработване в реда специфициран от потока данни
	- F. например когато фрагменти от няколко примитива участват при определянето на стойността на единствен пиксел (както е при наслагващи се полу-прозрачни повърхности) обновяването на стойностите на пикселите е в реда определен от позициите на пикселите в потока данни, който се получава от предишната фаза

## OpenGL pipeline

- П възлите и фрагментите са вектори (с размерност до 4)
- m. фазите на възли и фрагменти са програмируеми
	- $\Box$ в по-новите графични процесори и фазата на примитивите също

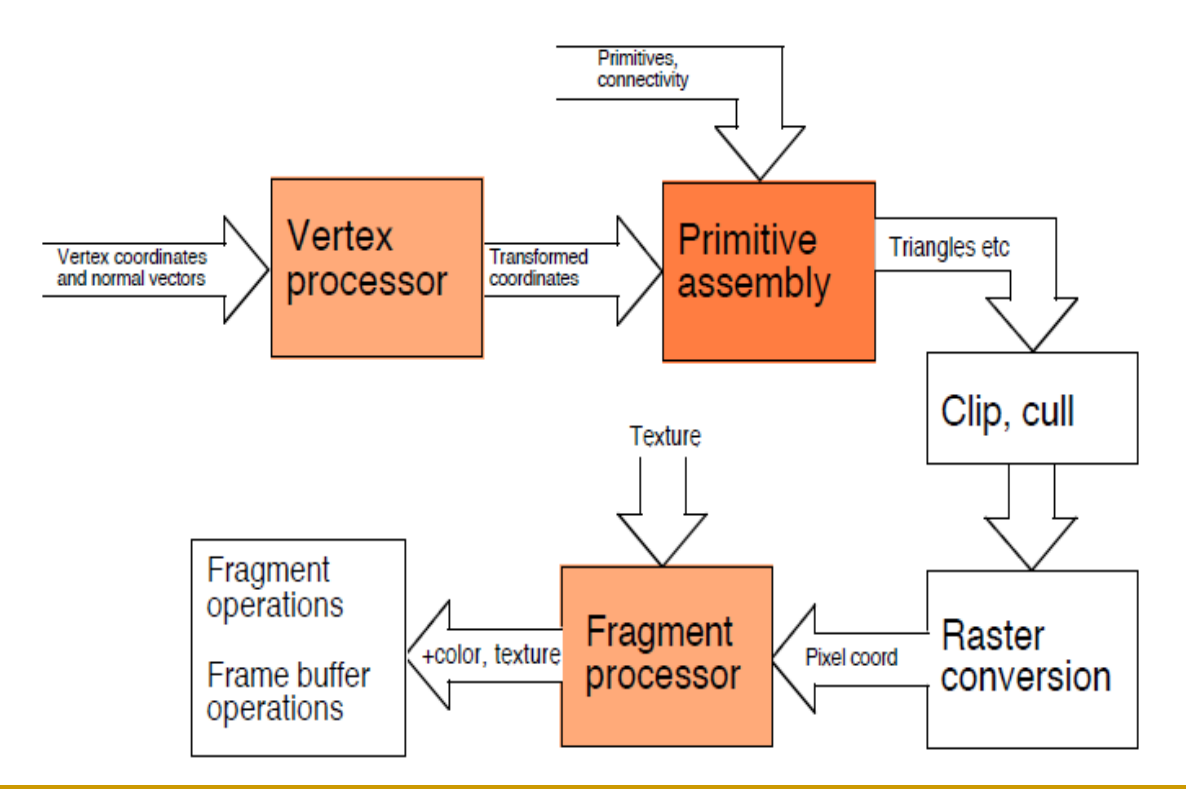

c

(A) шест възела от изходния поток на фазата на възлите дефинират позициите и ориентацията на 2 триъгълника

(C) след фазата на генериране на фрагменти двата примитива водят до получаване на множества от фрагменти, съответстващи на *p0* и *p1*

(E) последната фаза на конвейера обновява пикселите в генерираното изображение с отчитане на видимостта на повърхностите

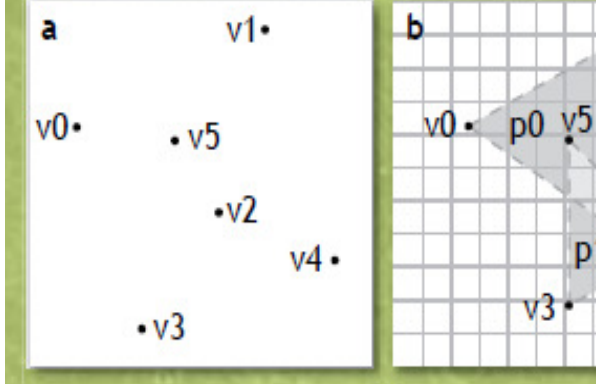

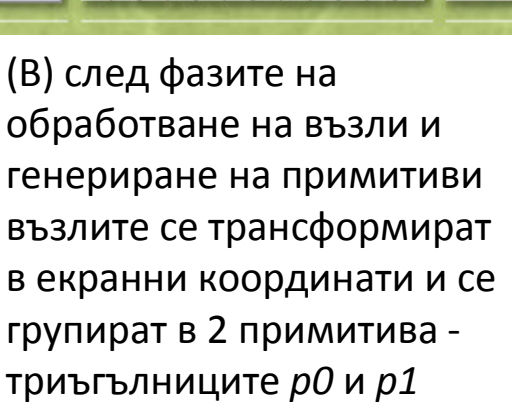

 $p1v2 \rightarrow v4$ 

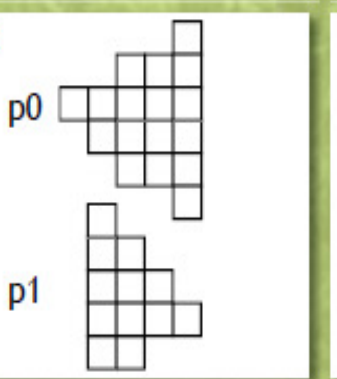

d

p<sub>0</sub>

p1

(D) обработването на сегменти определя как се визуализират повърхностите във всяка точка

(в примера *p1* <sup>е</sup> по-близо до камерата от *p0*, в резултат на което *p1* се закрива от *p0*)

### Програмиране на shader функции

- π Поведението на фазите на конвейера, които са програмируеми от графичното приложение (VP, PP, FP) се дефинира чрез*shader функции* (или *shaders*)
- при програмирането се задават в явен вид shader функции за върхове, примитиви и фрагменти на *shading език* от високо ниво
- $\mathbf{r}$  сорсът се компилира в байткод и след това преобразува в специфичен двоичен формат за GPU от графичния драйвер по време на изпълнение
- $\mathcal{C}^{\mathcal{A}}$  Shading езиците поддържат сложни типове данни, както и богат набор от конструкции за управление на потока данни
- и. не съдържат примитиви, свързани с изрично паралелноизпълнение

### Програмиране на shader функции

- По този начин дефиницията за shader функция е подобна на C функция, която последователно изчислява изходни единици на базата на единствена входна единица
- $\mathcal{L}_{\mathcal{A}}$  Извикването на всяка функция е абстракция за независимо управление и изчисление в пълна изолация от обработването на останалите единици в потока
- Shader функциите имат достъп до входните и изходните данни и достъп за четене, но не и модифициране на големи глобално споделени буфери с данни

### Vertex shader

 Заменя фиксирана функционалност на фазата на обработване на възли

- **□** може да
	- F. трансформира възли, нормали и текстурни координати
	- $\mathcal{L}_{\mathcal{A}}$ генерира текстурни координати
	- F. изчислява осветеност на всеки възел
	- F. определя параметри за интерполация, които да се използват от fragment shader
- $\Box$  не може да
	- $\sim$ променя перспектива, рамка за визуализиране
	- F. визуален обем
	- примитиви (!) F.
	- F. премахване на скрити стени (culling)

### Fragment shader

- Нарича се още pixel shader
- Заменя фиксирана функционалност на фазата на обработване на фрагменти
	- $\Box$  може да
		- F. определя и задава цвят на фрагмент
		- F. определя цветове от текстура
		- F. изчислява мъгла и цветовете при други ефекти
		- F. използва интерполирани данни за възлите
	- $\Box$  не може да
		- $\mathcal{L}_{\mathcal{A}}$ променя координати на фрагмент
		- F. променя текстури
		- F. манипулира данните като променя параметрите за stencil, scissor, alpha, depth

### Програмиране на shader функции

- $\mathbb{R}^2$  Shader функциите се изпълнява върху GPU докато останалата програма се изпълнява от CPU
- Всеки shader е в отделен модул
	- $\Box$ компилира се отделно
	- $\Box$ свързва се с OpenGL програмата
- $\mathbb{R}^3$  Типични примери за shader функции в КГ
	- $\Box$ манипулиране на възли
	- $\Box$ изчисляване на осветеност
	- $\Box$ multitexturing
	- $\Box$ bump mapping

## Shader eзици

### Четири различни варианта

- $\hbox{\sf\small\square}$  Асемблер
	- старо решение, не се прилага често и не се обновява F.
- □ Cg
	- "C for graphics", NVidia
- HLSL
	- "High-level shading language", Microsoft
- □ GLSL
	- $\mathbf{L}$ "OpenGL shading language"
- Изборът зависи от платформата, нуждите и предпочитанията на програмиста
	- □ GLSL е с най-добра съвместимост

## GLSL

- $\overline{\mathbb{R}}$ Част от стандарта OpenGL 2.0
- $\mathcal{L}_{\mathcal{A}}$ Език от високо ниво, подобен на C
- $\mathcal{C}^{\mathcal{A}}$  Нови типове данни
	- $\Box$ Matrices
	- $\Box$ Vectors
	- $\Box$ Samplers
- Вградени променливи и функции
- $\mathbb{R}^3$ Всеки shader има main функция като входна точка
- Компилатор за GLSL вграден в драйвера на графичната карта

## **GLSL**

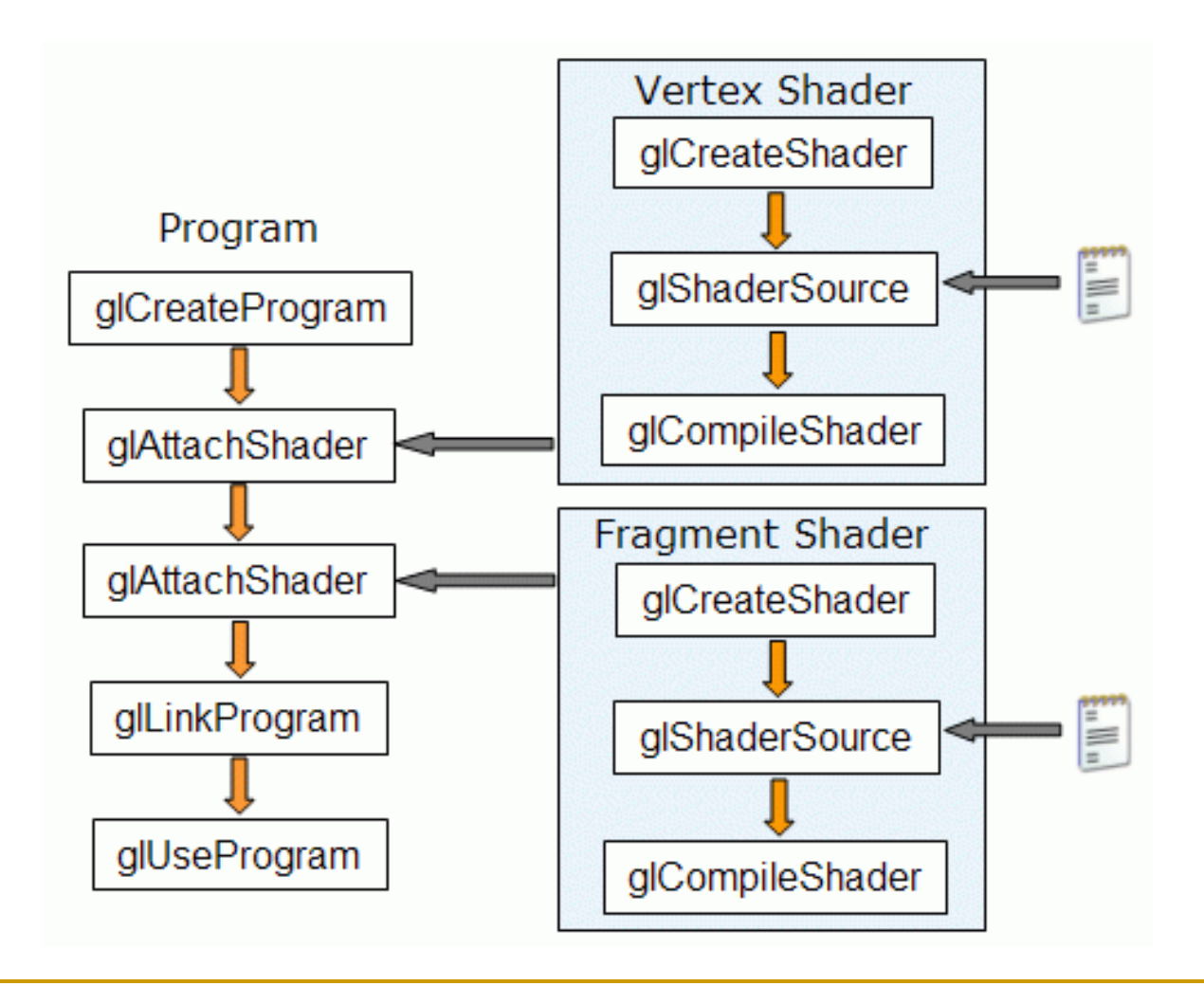

### Създаване на shader

- Създава се контейнер за shader
	- <mark>□</mark> връща handle за shader
- $\mathcal{L}^{\text{max}}_{\text{max}}$  Задава се сорс на shader
	- $\Box$  масив от символи или указател към него
- Компилира се

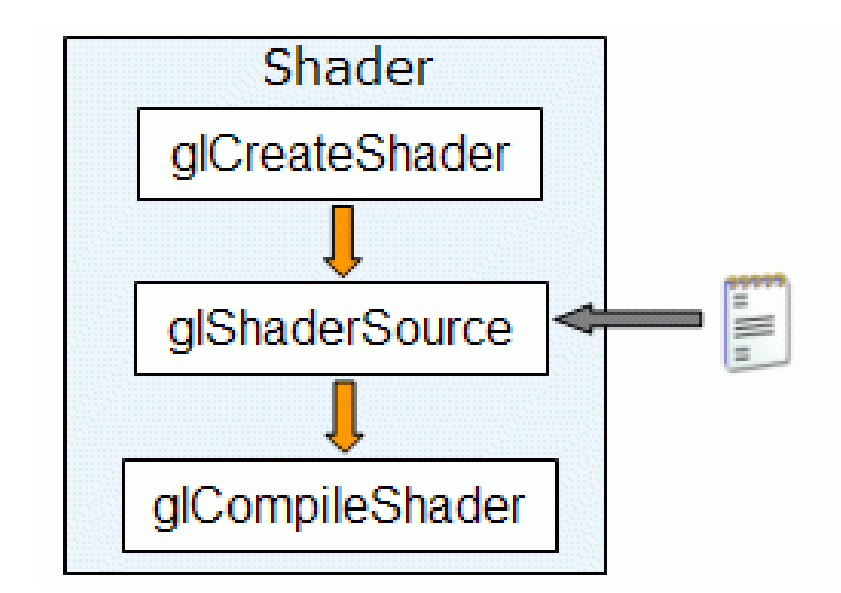

### Създаване на shader

**void glShaderSource (**

**GLuint shader,**

**int numOfStrings,** 

**const char \*\*strings,** 

**int \*lenOfStrings);**

- $\mathcal{L}^{\mathcal{L}}$ shader – handler sa shader
- $\mathbb{R}^3$ numOfStrings – дължина на масива от символи
- $\mathcal{L}_{\mathcal{A}}$ strings – масив от символи
- $\mathcal{L}_{\mathcal{A}}$ lenOfStrings – масив <sup>с</sup> дължината на всеки стринг

### Използване на shader

- Създава се контейнер за програма
	- $\Box$  могат да се използват няколко и да се превключват
- T. Задава се сорс на shader
	- $\Box$  масив от символи
		- или указател към него
- Прилага се shader
	- $\Box$  задава се handler
- Свързва се
	- <mark>□</mark> сорсът трябва да е компилиран
- Изпълняват се в програмата всички приложени shaders

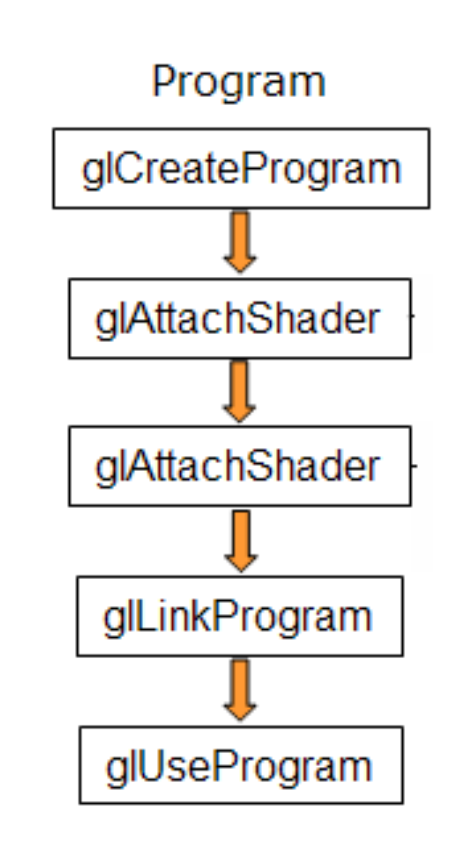

### Използване на shader

```
void setShaders() {char *vs,*fs;v = glCreateShader
(GL_VERTEX_SHADER);f = glCreateShader
(GL_FRAGMENT_SHADER);vs = textFileRead
         ("toon.vert");fs = textFileRead("toon.frag");const char * vv = vs;

const char * ff = fs;glShaderSource(v, 1, &vv, NULL);
                                glShaderSource(f, 1, &ff, NULL);
                                free(vs); free(fs);
                                glCompileShader(v);glCompileShader(f);
                                p = glCreateProgram();glAttachShader(p,v);glAttachShader(p,f);
                                glLinkProgram(p);glUseProgram(p);}
```
### Vertex Shader

#### T *Вход*: атрибути per-vertex

- $\Box$ Positions: glVertex
- $\Box$ Normal: gl\_Normal
- $\Box$ Color: gl\_Color
- $\Box$ Texture coordinates
- $\mathcal{L}_{\mathcal{A}}$  Достъп до глобални данни
	- $\Box$ OpenGL states
	- $\Box$ Texture
- $\mathcal{L}_{\mathcal{A}}$  *Изход*: интерполирани стойности от растеризирането
	- $\Box$  Position (required): gl\_Position
		- П 2D clip координати в канонична КС
	- $\Box$ Други стойности (optional): gl\_FrontColor

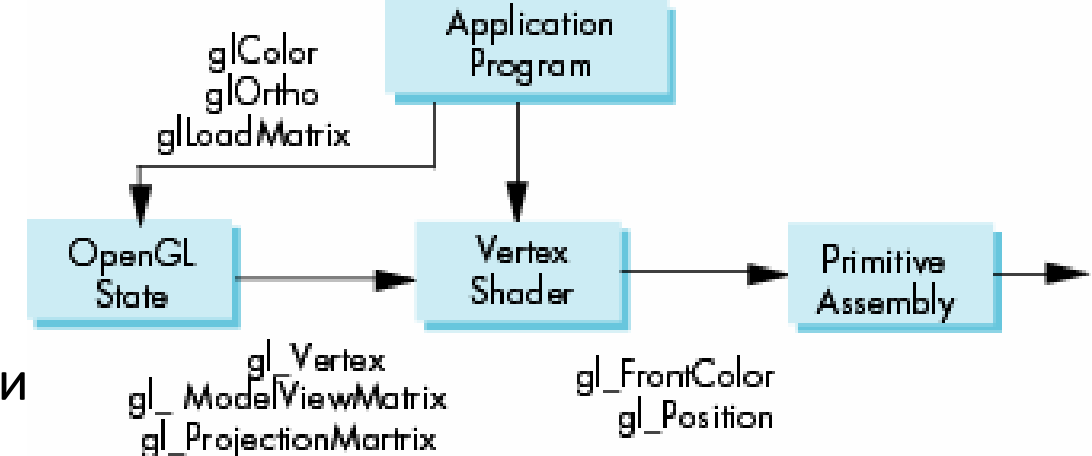

### Vertex Shader

- T. Заменя геометричните изчисления за възли във фиксирания конвейер
- $\mathcal{C}_{\mathcal{A}}$  данни per-vertex
	- П координати на възел (glVertex)
	- $\mathbb{R}^3$ вектор на нормала
	- текстурни координати
	- цвят RGBA
	- други данни: цветови индекси, флаг за контур
	- $\mathcal{C}^{\mathcal{A}}$ допълнителни потребителски дефинирани данни
- $\mathcal{L}_{\mathcal{A}}$  операции per-vertex
	- $\Box$ трансформации чрез матриците model-view и projection
	-
	- $\Box$ изчисляване на осветеност
	- $\Box$ …

### Приложения на Vertex Shader

- $\mathcal{A}$  Трансформиране на възли
	- $\Box$ Morphing
	- $\Box$ Wave motion
	- $\Box$ **Fractals**
	- $\Box$ Particle systems
- Осветеност
	- $\Box$  реалистични модели за осветеност
	- Cartoon shaders

 $\mathbb{R}^n$ Пример за Vertex Shader

```
const vec4 red = vec4(1.0, 0.0, 0.0, 1.0);void main(void){gl_Position = ftransform(); 
  gl_FrontColor = red;
}
```
## Fragment Shader

- T. *Вход*: фрагменти получени след растеризиране
- П Операции с фрагменти
	- $\Box$  texture mapping, fog, antialiasing, Scissoring, Blending
- П *Изход*: атрибути на фрагмент
	- $\Box$ Color: gl\_FragColor
	- $\Box$ Depth-value: gl\_FragDepth
- $\sim$  Фрагментите преминават през операции за alpha test, depth test <sup>и</sup> др. преди да бъдат записани във frame buffer

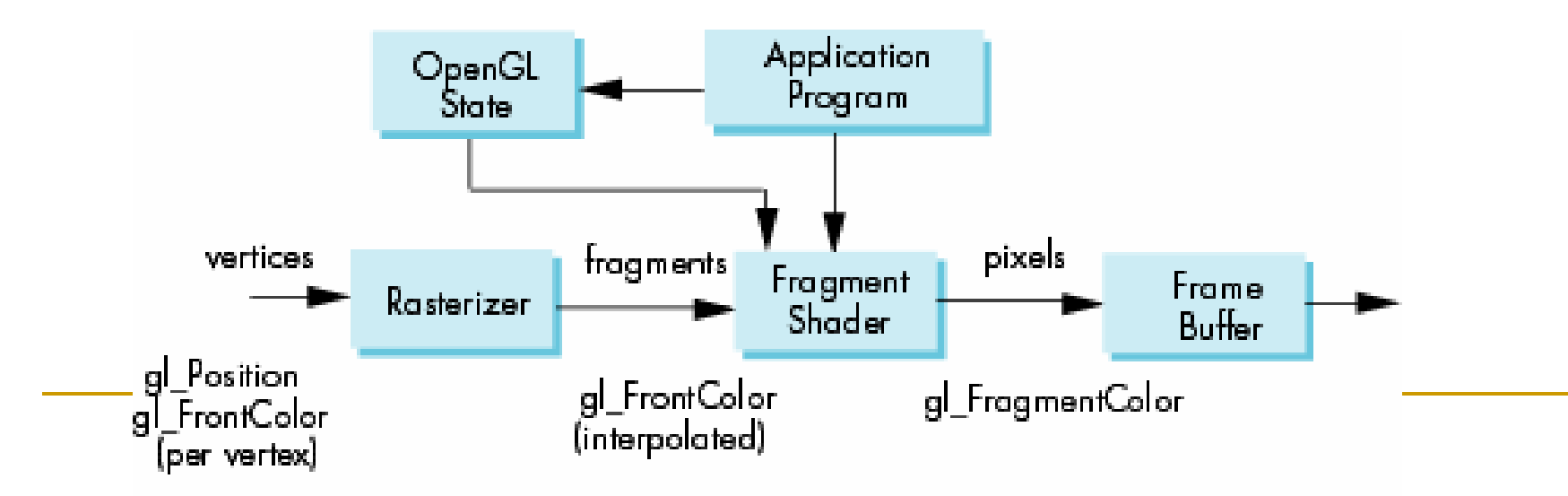

### Приложения на Fragment Shader

#### $\left\vert \cdot\right\vert$ Изчисляване на осветеност per fragment

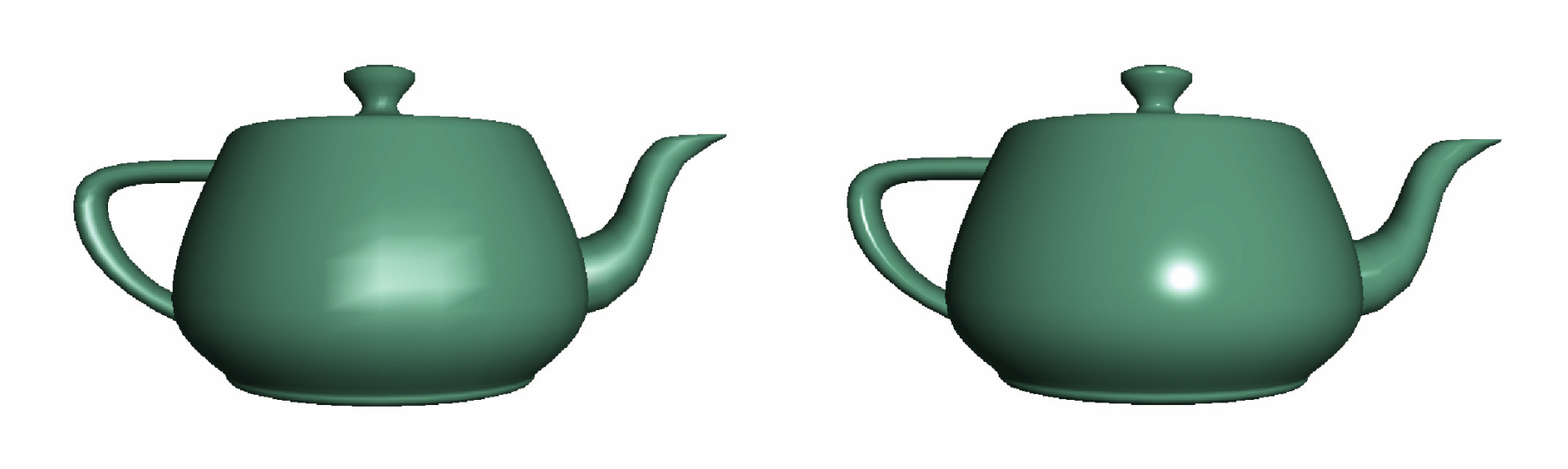

### per vertex lighting per fragment lighting

## Приложения на Fragment Shader

#### $\mathcal{L}_{\mathcal{A}}$ Texture mapping

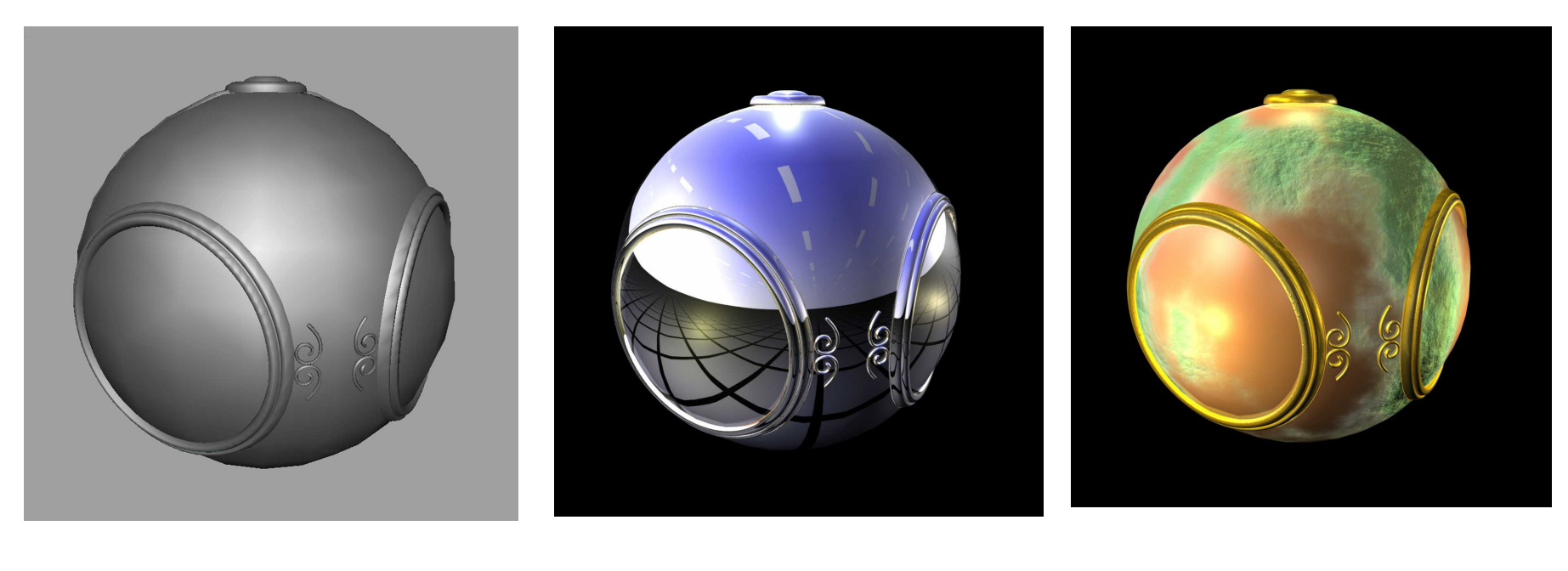

smooth shading environment mapping bump mapping

# **КРАЙ**